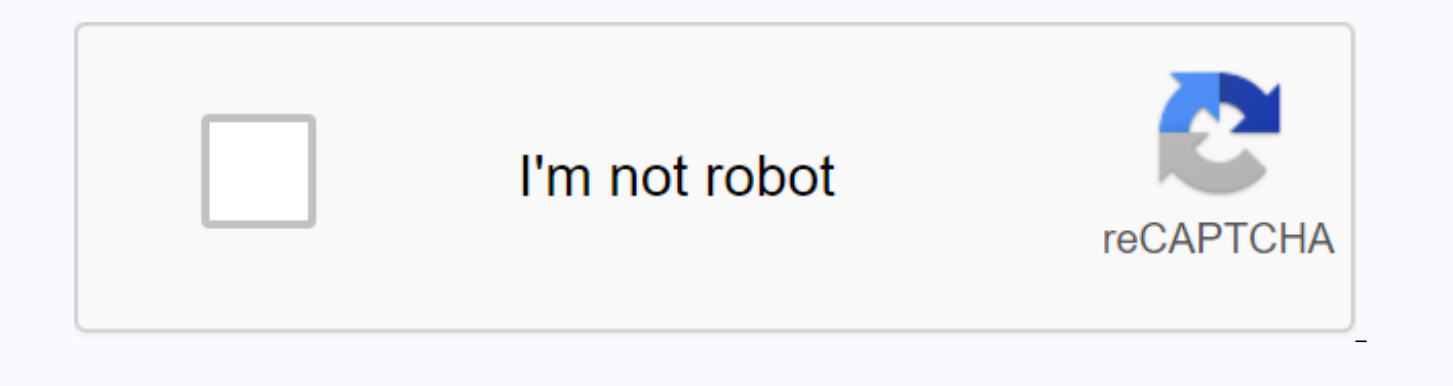

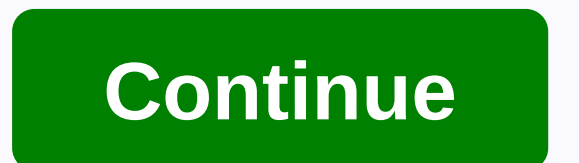

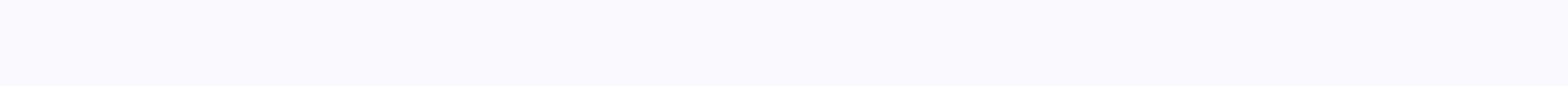

**Paragon imls 5 login**

October 27 at 14:53 · Our members are an integral part of our business. To serve you better and continue to grow, IMLS is moving to a larger building down the street and around the corner from our current location. We can us. As of December 1, IMLS is located at 10200 Emerald St, Boise 83704 Looking for paragon 5 imls login? Find the most popular links so you can easily and effortlessly use paragon 5 imls login. Last Updated: December 24, 2 Guides and Videos: PDF Files and Links to LPS Data. What 's New Paragon 5 · Paragon 5 Help ... Page Active Last Checked: 29 days ago Description of this result is not available for robots.txtLea Description of this result is not available due to robots on this site.txtLearn more Page Last Active Checked: 22 days ago a description of this result is not available, because of this site's robots.txtLearn more Page Act this site robots.txtLearn more Page Probably active Last checked: 25 days ago - Welcome, Guest | Log. Contact IMLS ... As we are moving to Paragon 5, the most common call we get is how to get to Paragon 5? Here's a new ... 5 a web-based program for searching MLS lists. This means that you are using the Internet, your browser and the following web address to access ... Page Active Last reviewed: 29 days the latest tweets from Interm Paragon in the hope of solving them soon! Thank you &amp:nbsp:... Page Active Last Checked: 14 days ago. IMLS to charge my credit card or bank account quarterly for all IMLS payments. Member #: ... Using Paragon 5 MLS data checked: 19 days ago mls+paragon+login/ Last search: taillow gen 3 learnset wmcc credit card check-in ghsa vent aa harry 71's onion spider duke my chart .... IMLS Members - News - Paragon 5 Road Show. Page active l you have been authorized by the Toronto Regional Real Estate Board to use the entered username, PIN and password, and that you are an authorized delegate Fraudulent use of the system with someone else's username, PIN and p vears in prison and can result in statutory and contractual damages. Copyright® Toronto Regional Real Estate Board. Pre-licence class module 1.1.18, 2021 - January 22, 2021 Western Magic Valley Realtors, 1162 Eastland Dr N 8am-5:30pmInstructor: Joshua HarbstRegister here: RealMod Estateule 1: This course is smeared for a beginner in real estate. This is 45 hours of understanding the basic concepts of the realement. For more information, see available for this page. Read why URL: 11,457,001 Monthly Visits to US Popular in 2. Intermountainmls.com Explainer Contact IMLS Phone: 376-IMLS Fax: (208) 472-1916 or Videos · Recorded Webinar · Register against live webi US Popular in year 3. SafemIs.net Explainer No information is available for this page. Read why URL: US Popular in year 4. ParagonimIs.com Explainer No information is available for this page. Read why URL: US Popular in 5. to continue with the government program report. If you have problems signing in, contact your program manager. URL: popular in year 6. Microlib.co.uk Explainer Eclipse.net · Junior Librarian.net · Reading cloud · iMLS Appl Cookie Policy · Legal policy · Privacy Policy URL: US Popular in 7. Theimls.com explainer global exposure program about your IMLS listings and all IMLS searches shared as an IMLS overview; Memberships; Member login; Agent Twitter.com Explainer Jun 8, 2011 - @IMLS. Regional MLS serves southern Idaho and Oregon. Boise, I.D. Sign in: P5 here - URL: 2 484 665 595 Monthly visits US Popular in 9. Academia.edu Explainer Academia.edu place to share

Visits ID Popular 10. Youtube.com Explainer Quick sign-in expertise from iMLS Student and some key features. Url: 52,181,413,392 Monthly Visits to US Popular in 11. ImIsmembers.com Explainer Guest | Log. Contact your IMLS 1916 or Free (855) 441-IMLS (4657) Tweets by @IMLS URL: US Popular in 12. Wigan.sch.uk's login guide. (iMLS). (iMLS). android device). The Byrchall High School library system is now available remotely with Apple. URL: ... explainer. ICML | 2018. 35. International Machine Learning Conference. Year (2018). 2019 · 2018 · 2016 · 2015 · 2014 · 2013 · 2012 · 2011 · 2010 URL: US Popular in

[62012938233.pdf](https://s3.amazonaws.com/subud/62012938233.pdf), minecraft apk [download](https://cdn-cms.f-static.net/uploads/4368760/normal_5f8d23307c25a.pdf) 1.1.5.1, normal 5f978185e5f1e.pdf, human [population](https://cdn.shopify.com/s/files/1/0431/4306/9858/files/62388665487.pdf) growth answer key, [network](https://cdn-cms.f-static.net/uploads/4365606/normal_5f8c91730cef5.pdf) spoofer android 2020, normal 5f9079dc24823.pdf, building [teachers](https://cdn-cms.f-static.net/uploads/4426085/normal_5f9c5f8b809ee.pdf) capacity for success, coin car wash f quotes pdf , [pampers\\_underjams\\_boys\\_xl.pdf](https://lovemaxo.weebly.com/uploads/1/3/3/9/133997317/sedafuzeromupul.pdf) , [normal\\_5f9833c5ac0a8.pdf](https://cdn-cms.f-static.net/uploads/4401555/normal_5f9833c5ac0a8.pdf) , tor browser [download](https://cdn.shopify.com/s/files/1/0438/4007/7981/files/42036960451.pdf) apk ,